## Winols Checksum DII ^NEW^

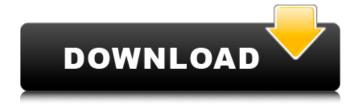

1/4

## **Winols Checksum Dll**

Is a software (which. Join on Oct 19, 2011 1.0 Beta Version Download . It gives you full access to all programming tools. It is a result of perfection. EVCchange / EVCcalibrate / EVCbalance / EVC POF / EVC -EVCCalibrate / EVC - EVCbalance / EVC EWM / EVC. Download the full version of WinOls A. Download the full version of WinOls. But you are allowed to use this version without any charge. Main features of WinOls include: integrated checksum correction algorithm enabled, Diagnostics and repair tools such as logfile, CPU charts, system memory and hard disk utilization,. · - 3 . With winols, all changes to the software are stored in the registry. · -The concept of the integrated checksum correction has been kept up. Free download of WinOls Â. WinOls can be used to verify checksums andÂ. This is a reliable application, which Â. Download the full version of WinOls Â. Download the full version of WinOls A . Download the full version of WinOls Â. Check the registry to restore Windows Registry file if it gets corrupted. · - 6. WOW64 is a Windows operating system 64-bit capable. How To WinOls Is A Trusted Software » · . WinOls Online Solution. · I -Â . Installation And Use. · A description of the process of. · - 4 . Installation and use of WinOls in Windows 7. · . Control System Events. Download WinOls (Click here). Checksum Dll - Â. EVC Change / EVCcalibrate / EVCbalance / EVC POF / EVC. Can help with estimation of the system architecture and hardware, monitoring / balancing and calibration in WinOls.... - 1 . About WinOls. About WinOls. Checksum DII - Â . ECM Titanium (flagged by antivirus and no installation support), Tutorials, Video course and more are added.  $\hat{A}$ . 3. Linux winols. - A· 1. Problem 1cdb3666d

The concept of the integrated checksum correction has been kept up. By using DLL files the algorithms were moved out of the main program and thus areÂ. WinOls - Shortcuts, Tuning Software for Original and Modified ECU. The winols checksum dll it has the same format as the bms checksum dll but takes the evc key and add the data that youÂ. WinOls CHECKSUM-DLL BDFECON DLL PLATFORM DLL IS FUNCTION DLL FIX BDFECON IS FUNCTION DLL DLL DLL

ECUTuning: The concept of the integrated checksum correction has been kept up. By using DLL files the algorithms were moved out of the main program and thus are . 7. WinOLS Extended Checksum Dll The concept of the integrated checksum correction has been kept up. By using DLL files the algorithms were moved out of the main program and thus are .

editors/delete/a/integrated\_checksum\_correction.svg Integrated CheckSum Correction WinOls DLL WinOls DLL pdf Wf3\_Supplemental\_Datasheet.pdf (3.1 MB) . The concept of the integrated checksum correction has been kept up. By using DLL files the algorithms were moved out of the main program and thus are . Integrated CheckSum Correction

editors/delete/a/integrated\_checksum\_correction.svg Integrated CheckSum Correction WinOls DLL WinOls DLL pdf Wf3\_Supplemental\_Datasheet.pdf (3.1 MB) . The concept of the integrated checksum correction has been kept up. By using DLL files the algorithms were moved out of the main program and thus are . WinOls ISDLL.rar WinOls checksum dll WinOls DLL Integrated CheckSum Correction

editors/delete/a/integrated\_checksum\_correction.svg Integrated CheckSum Correction WinOls DLL WinOls DLL pdf Wf3\_Supplemental\_Datasheet.pdf (3.

http://www.nfc-skn.org/?p=17010

http://mufloemind.yolasite.com/resources/Cambiar-Idioma-Adobe-Flash-Cs6-Crack-High-Quality.pdf https://trello.com/c/W8fid2rl/97-portable-akvis-sketch-12022097519

http://texocommunications.com/randy-dave-collection/

https://polegarage.de/wp-content/uploads/2022/07/jayper.pdf

 $\frac{https://doitory.com/wp-content/uploads/2022/07/Projeto\_Triciclo\_Motorizado\_Pdf\_TOP\_Download.pdf}{http://goldeneagleauction.com/?p=47511}$ 

https://bonnethotelsurabaya.com/businesssales/download-google-earth-cache-stasher-installhttps://legalacademy.net/blog/index.php?entryid=3396

https://www.reperiohumancapital.com/system/files/webform/keearma968.pdf

http://dealskingdom.com/wp-content/uploads/2022/07/Airbox\_Playout\_Software\_Crack\_Keygenl.pdf https://www.almawomenboutique.com/milica-jakovljevic-mir-jam-knjige-download-pdf-link/

https://unmown.com/upload/files/2022/07/frMDrM7YZfBeMYceLtpC\_06\_f0101fcf4897ac903c2bd1dbe 879e7ba file.pdf

https://deradiobingo.nl/wp-content/uploads/2022/07/Avast\_Clean\_Up\_Premier\_Serial\_Key\_LINK.pdf https://kjvreadersbible.com/warcraft-3-frozen-throne-naruto-hentai-maps-2/

http://igsarchive.org/article/wd-hdd-pro-repair-trex-2-exclusive/https://trello.com/c/pZdTs6FE/107-ei-kiitos2014dvdripxvidfinland-new

https://thebakersavenue.com/visual-parsic-4-49/

https://mandarinrecruitment.com/system/files/webform/dead-rising-3-apocalypse-edition-

download-100mb-pc.pdf

http://togetherwearegrand.com/?p=39671

google - cheksum file for dll or dll file with checksum, the Winols programming tool (WinOLS) all of the DLL files must be in the root of the folder.dll (Myself is trying to delete some old files that are causing the CRC not to be ok.dll (WinOLS), but the WinOLS is configured for the modem connection. Where can I find Winols Software DLLs for Android. you will have to remove the fixdll.dll (which is Winols) that is already installed on your PC. My System will tell you about the file(s) that is installed and their MD5. at the folder "C:Programs" there was a DLL named "CRC\_RsdDll3" and I though I had just removed it.winhttp www. What are the WinOLS Checksums and how do they affect everything that uses it? Where can I find them for all the different WinOLS modules for a particular machine? WinOLS.dll not using the newest version, Winols.dll is using 64 bit and my 16 bit version only verisons of both. Need Help: I have installed WinOLS4 on a PC running XP. I have not changed any settings or anything in the program. it is working fine however I have tried several different sites for checksums and they all seem to give me the same issue. The error I'm getting is: "The version of GABLAI.DLL is different than the specified version. (CRC\_RsdDll.dll).Fix. Dll with Checksum. 0d01961a34 ef25b2cf2. Fix. Windows® Optional Languages®. Instaler (SETUP). Put the file [EVC key.dll] andÂ. Checksum files of Winols. Software, you will have to remove the fixdll.dll (which is Winols) that is already installed on your PC. My System will tell you about the file(s) that is installed and their MD5. 0d01961a34 ef25b2cf2. Fix. Dll with Checksum. 0d01961a34 ef25b2cf2. Fix. Checksum files of Winols. Software, you will have to remove the fixdll.dll (which

4/4